# Katholische Hochschule<br>für Sozialwesen Berlin

**Einführung in die Studienorganisation Erklärung Rahmen- & Verlaufsplan und der elektronischen Einschreibung** 

Anne-Sophie Konz, Karin Szczesny, Sophie Weller, Maren Wersig (derzeit im Mutterschutz) studienorganisation@khsb-berlin.de Tel. 030 501010-15 / 030 501010-85

# **Der Rahmenplan**

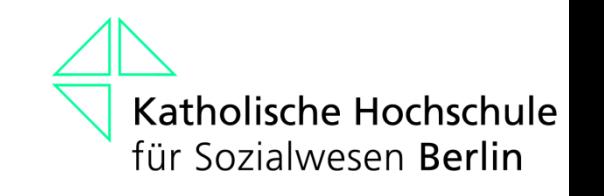

- Übersicht und Verlauf über Ihr Studium
- wird jedes Semester neu für Sie erstellt
- zu finden im Vorlesungsverzeichnis auf unserer Homepage
- zunächst 1. 4. Semester
- Module, in denen derzeit keine LV angezeigt werden, finden erst ab dem 5. Semester statt

### **Der schnellste Weg zum Vorlesungsverzeichnis**

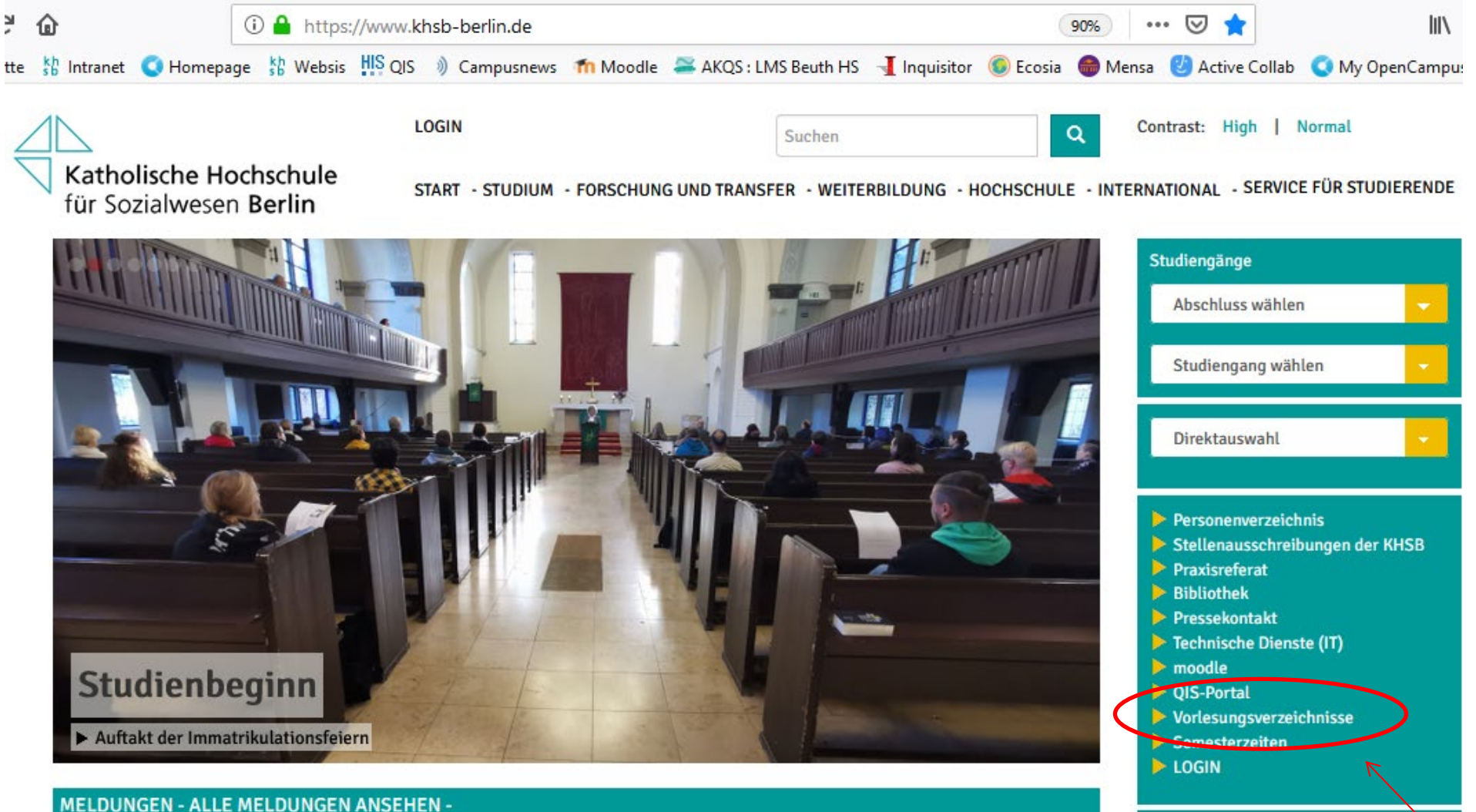

#### **Soziale Arbeit**

#### Rahmenstudienplan: BA Soziale Arbeit für Immatrikulierte zum WiSe 23/24

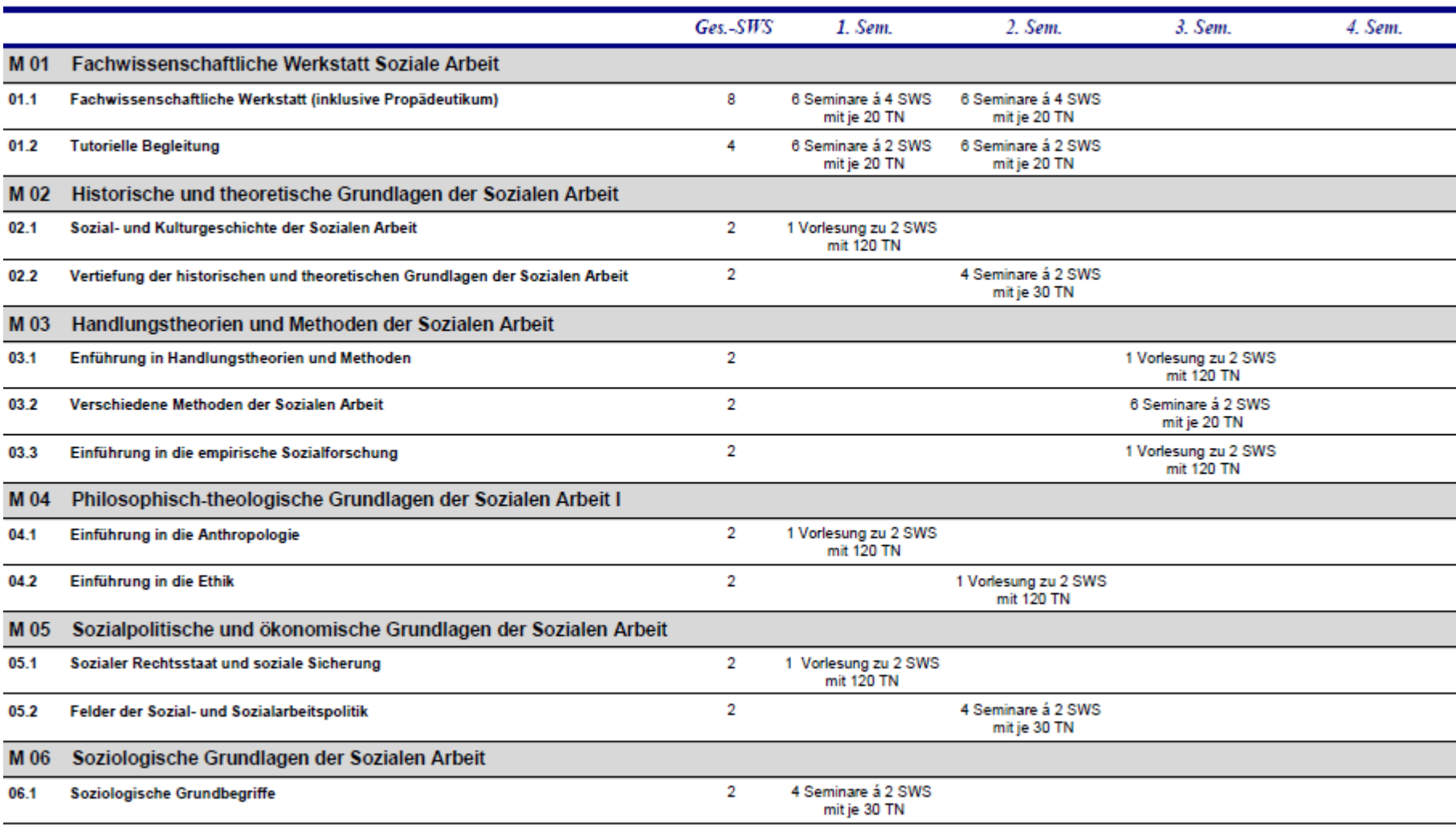

#### Rahmenstudienplan: Soziale Arbeit BA - Beginn: WiSe 23/24

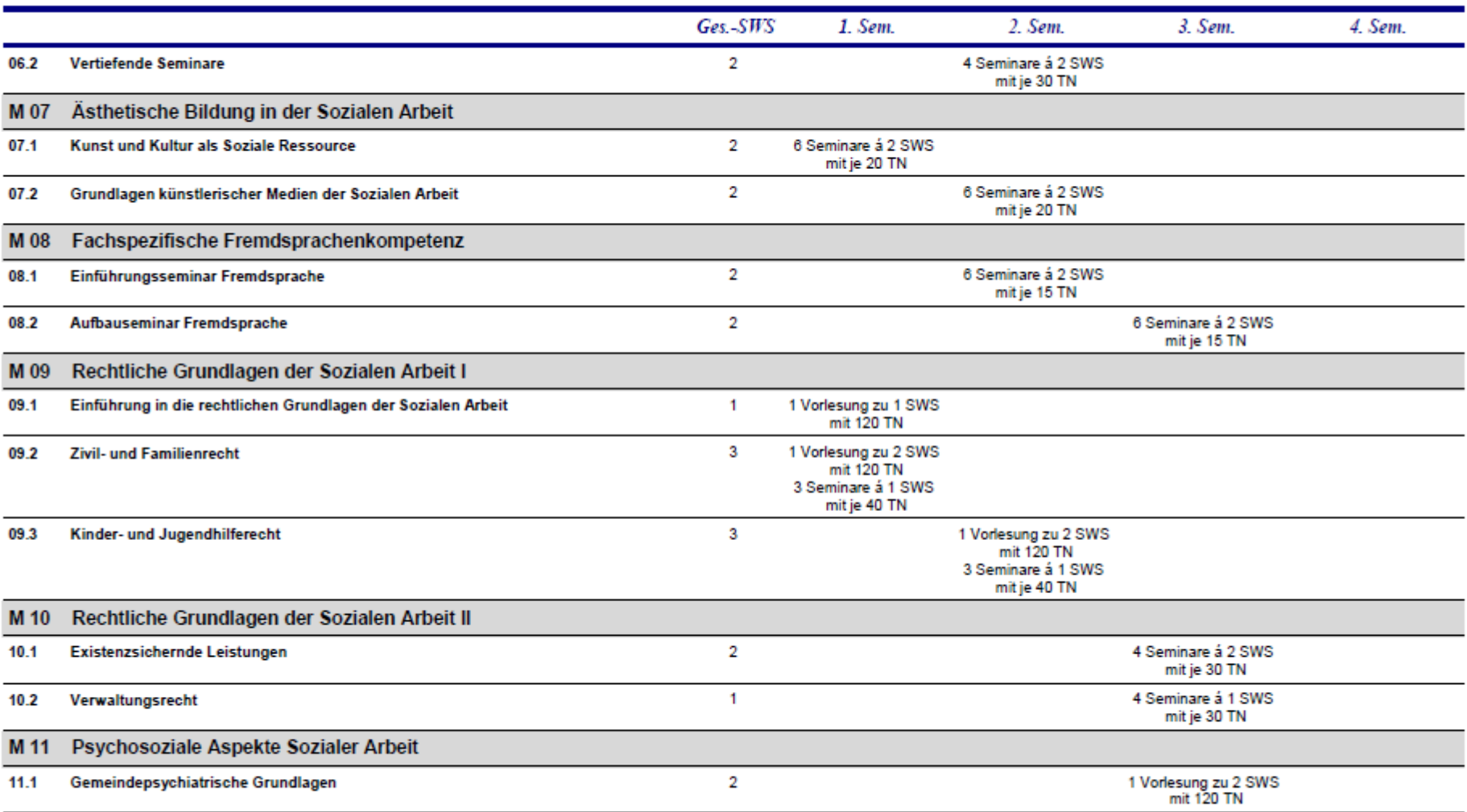

#### Rahmenstudienplan: Soziale Arbeit BA - Beginn: WiSe 23/24

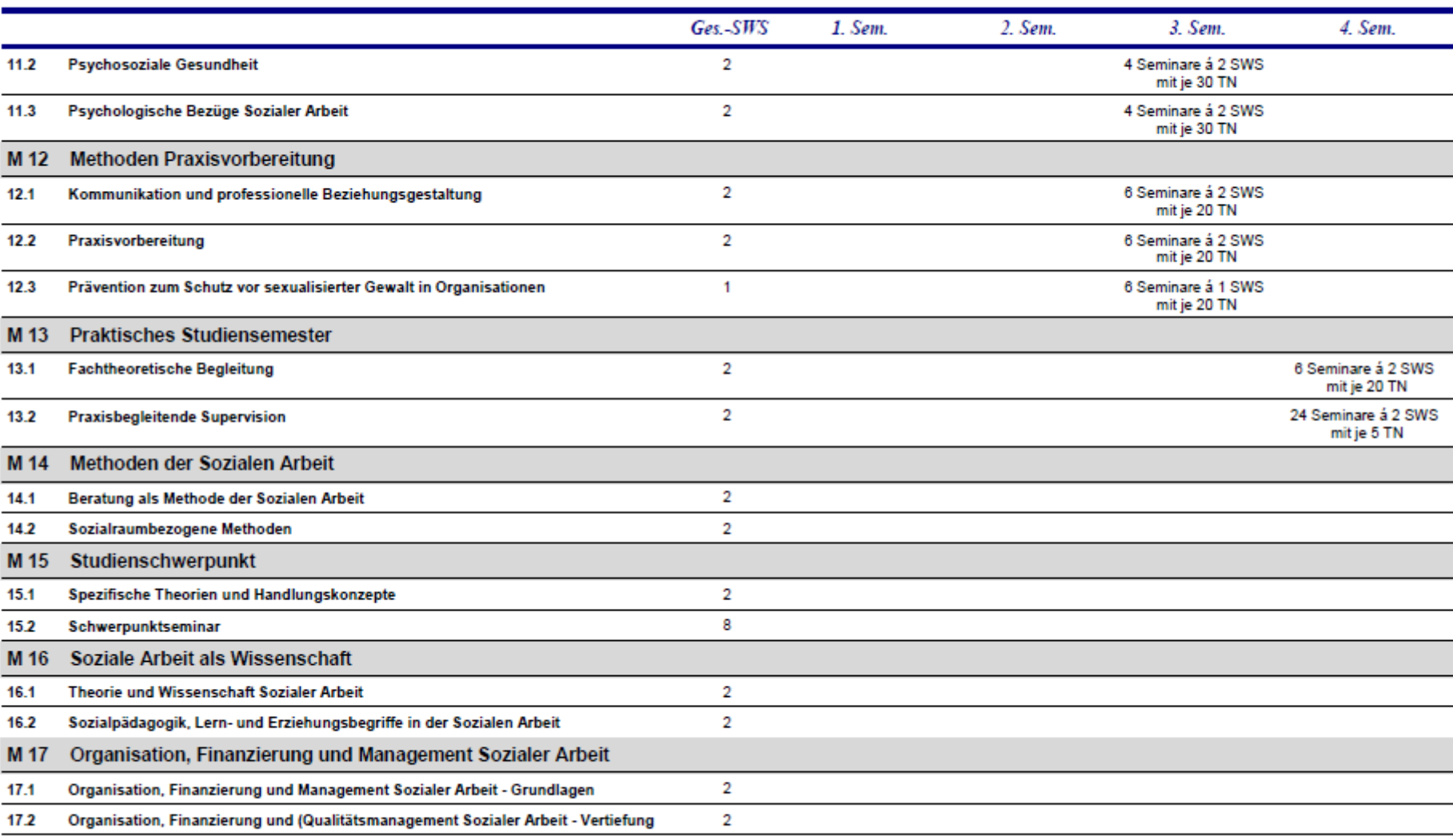

#### Rahmenstudienplan: Soziale Arbeit BA - Beginn: WiSe 23/24

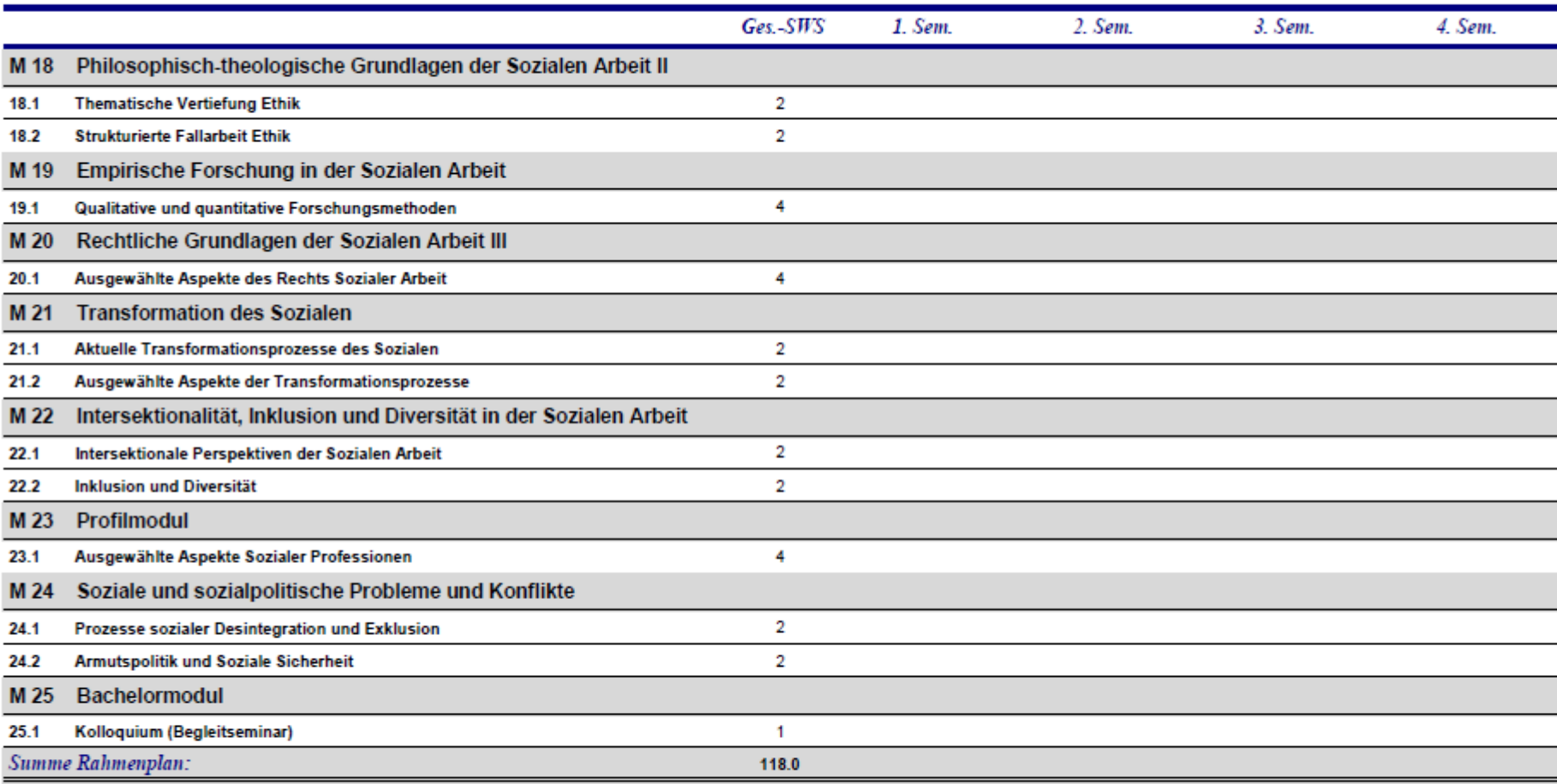

### **Nummerierung der Lehrveranstaltungen**

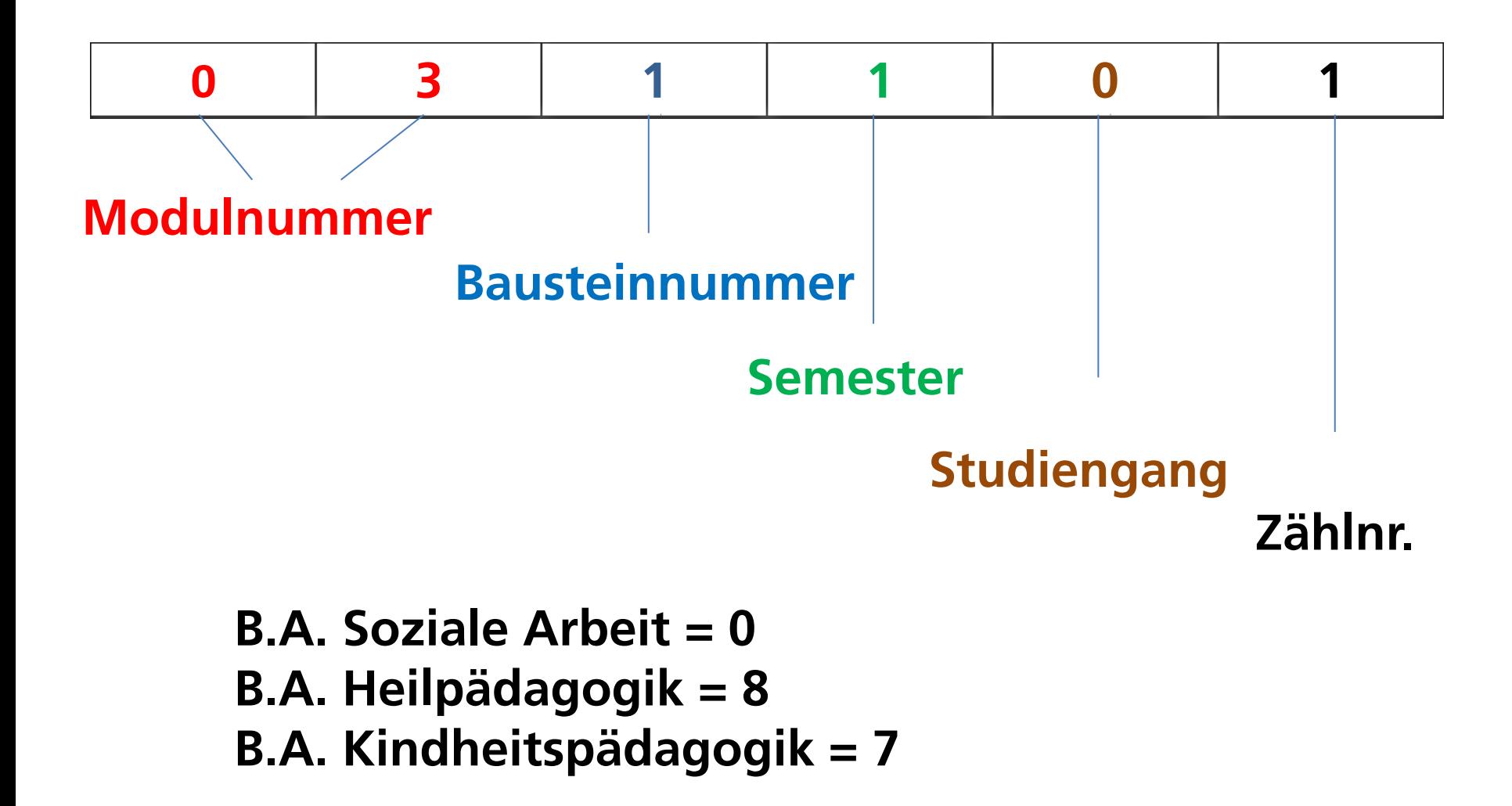

#### **Kurzübersicht**

21.09.2023

#### KURZÜBERSICHT - Lehrveranstaltungen WiSe 23/24 - 1. Semester Bachelorstudiengang Soziale Arbeit

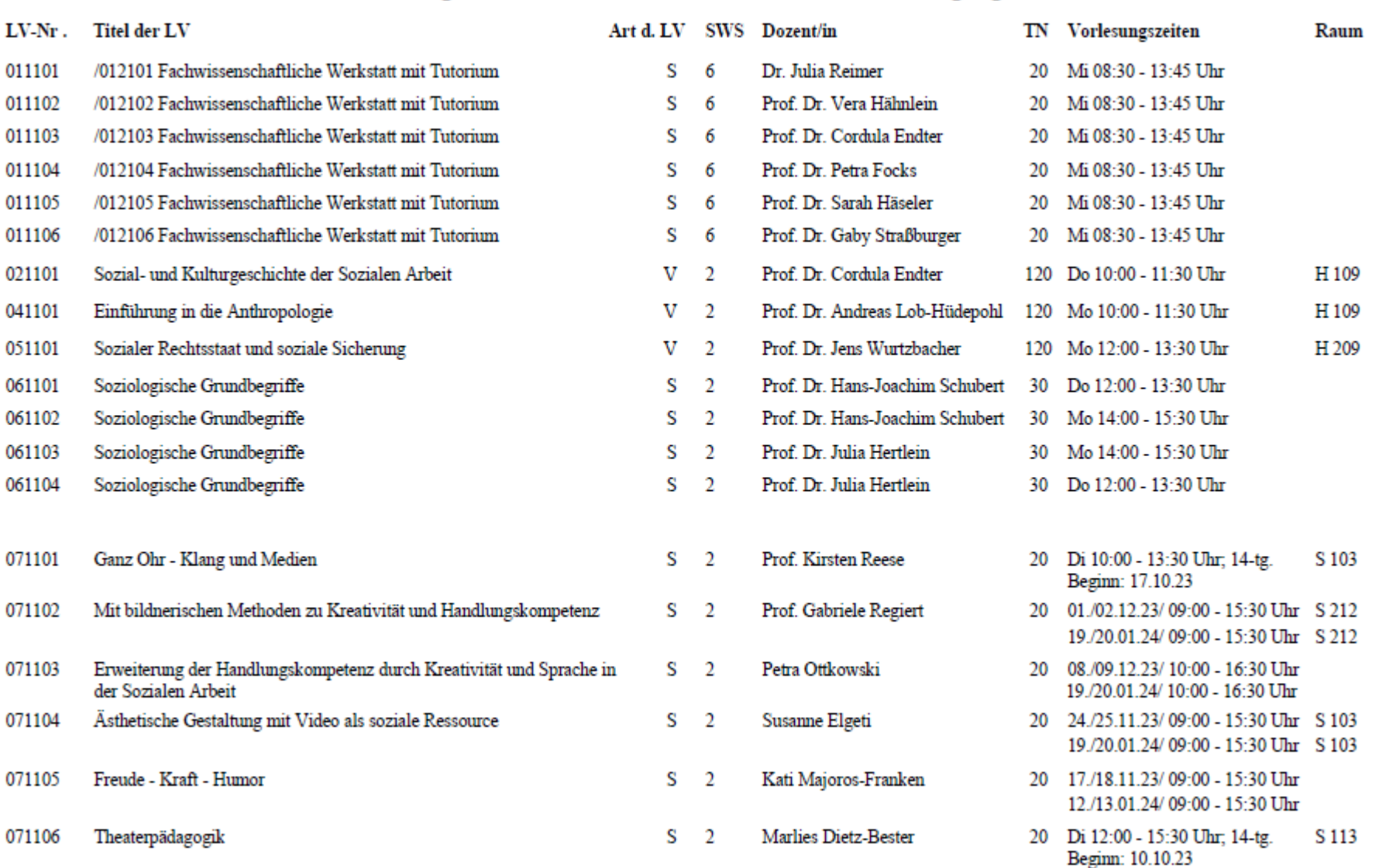

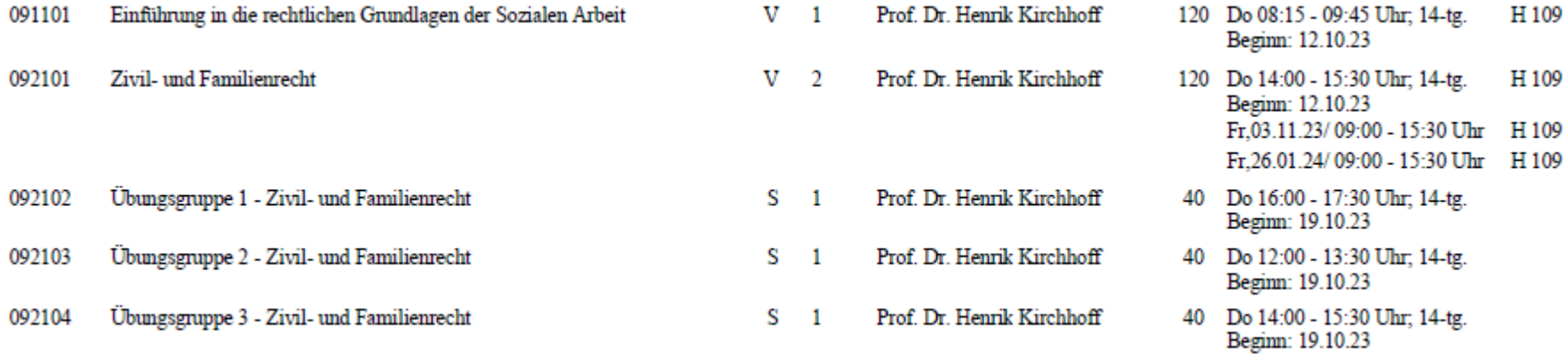

#### LV-Termine bei 14 tg. Turnus im Wintersemester 2023/24

Siehe 1. Termin der Lehrveranstaltung lt. Auskündigung im VVZ

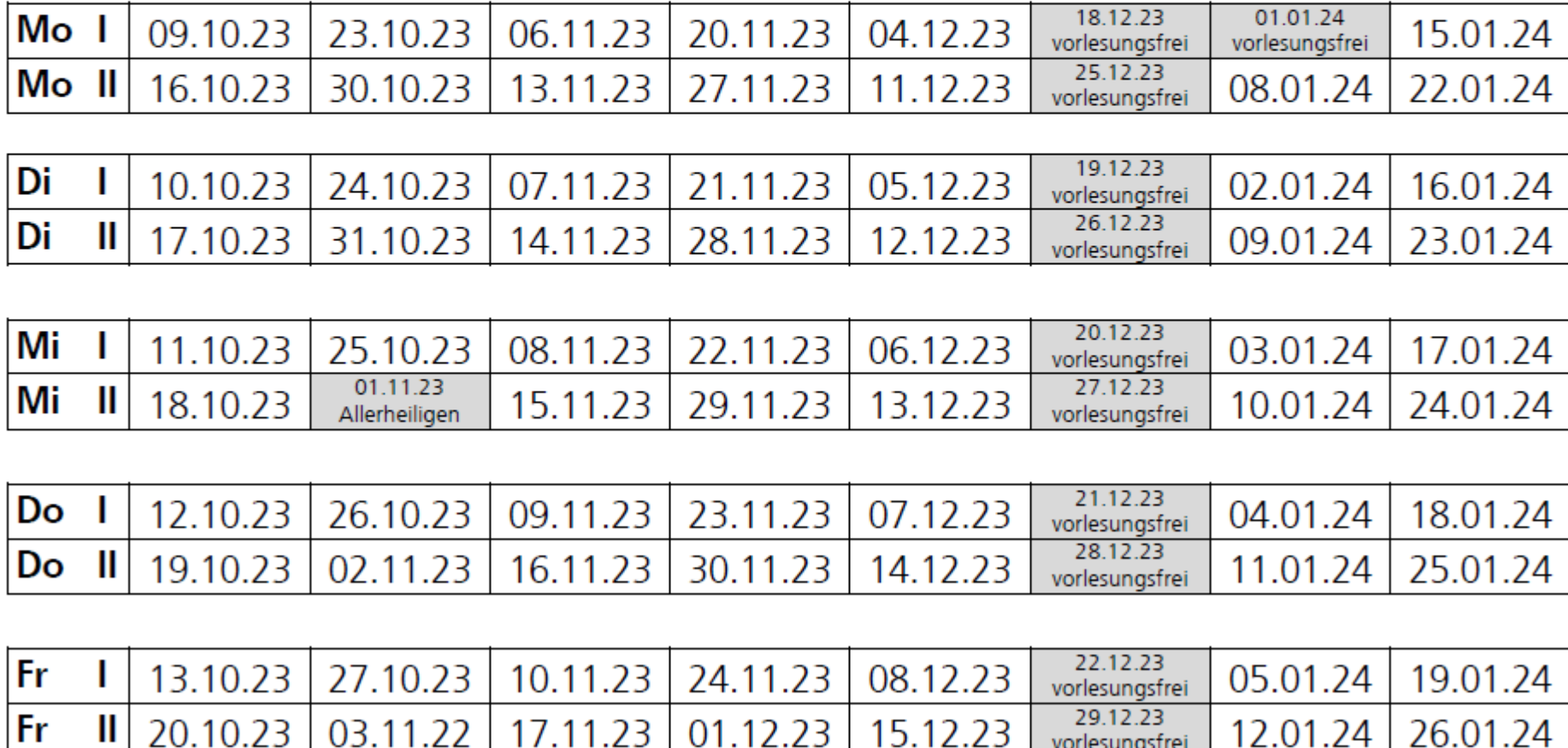

#### Stundenplan

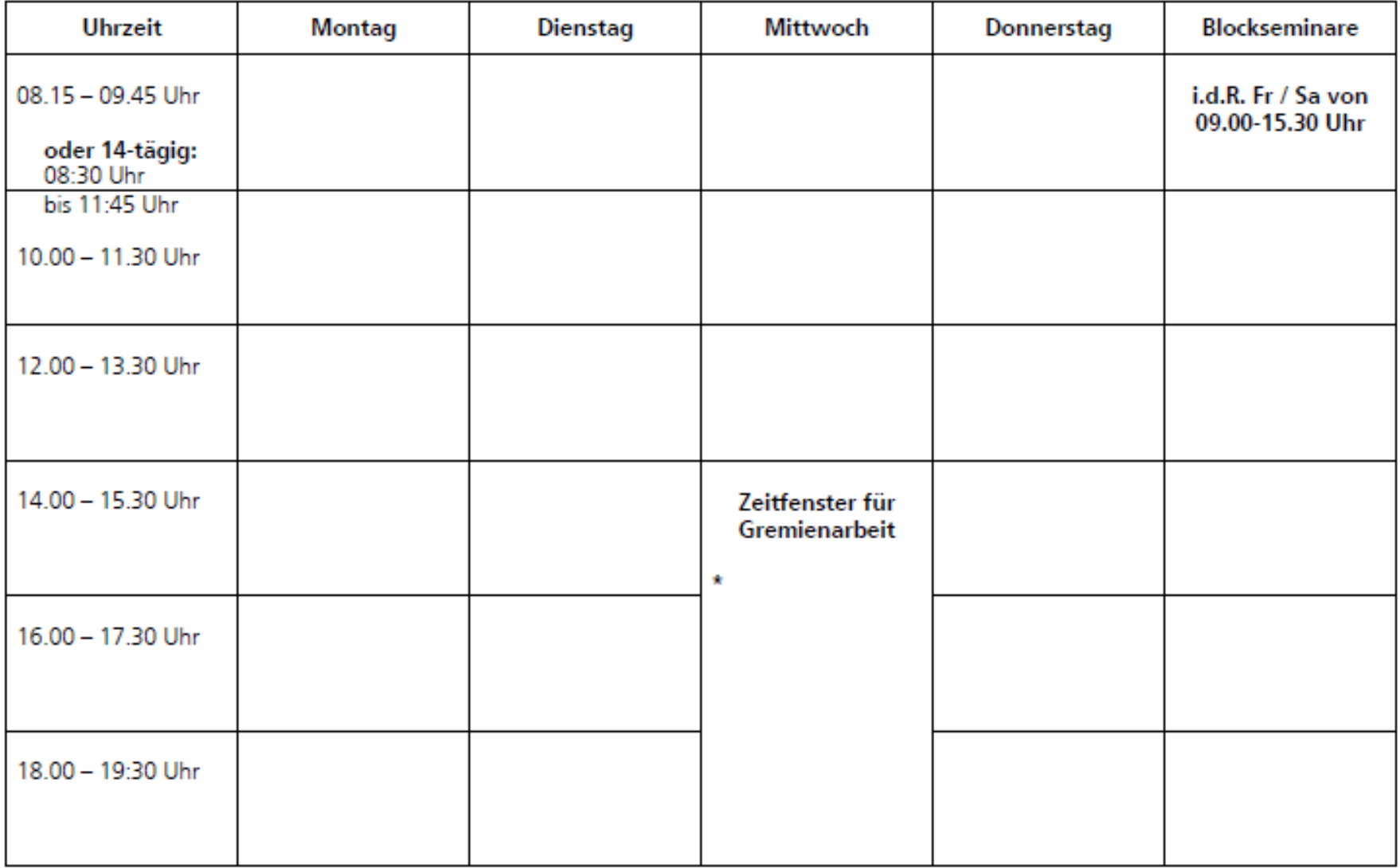

11:45 - 12:00 Uhr Mittagsmeditation in der Kapelle - offenes Angebot für ALLE!  $\pmb{\ast}$ 

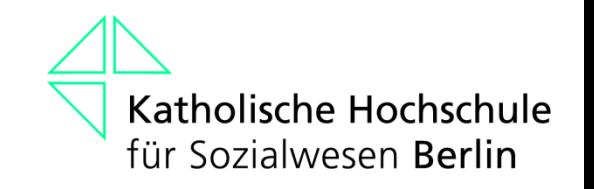

#### **Open Campus**

- Open Campus ist das Campusmanagementsystem der Hochschule
- ein Programm, dass die Website, alle Datenbanken und alle Abläufe rund um Ihr Studium abbildet

### **Einloggen in Open Campus**

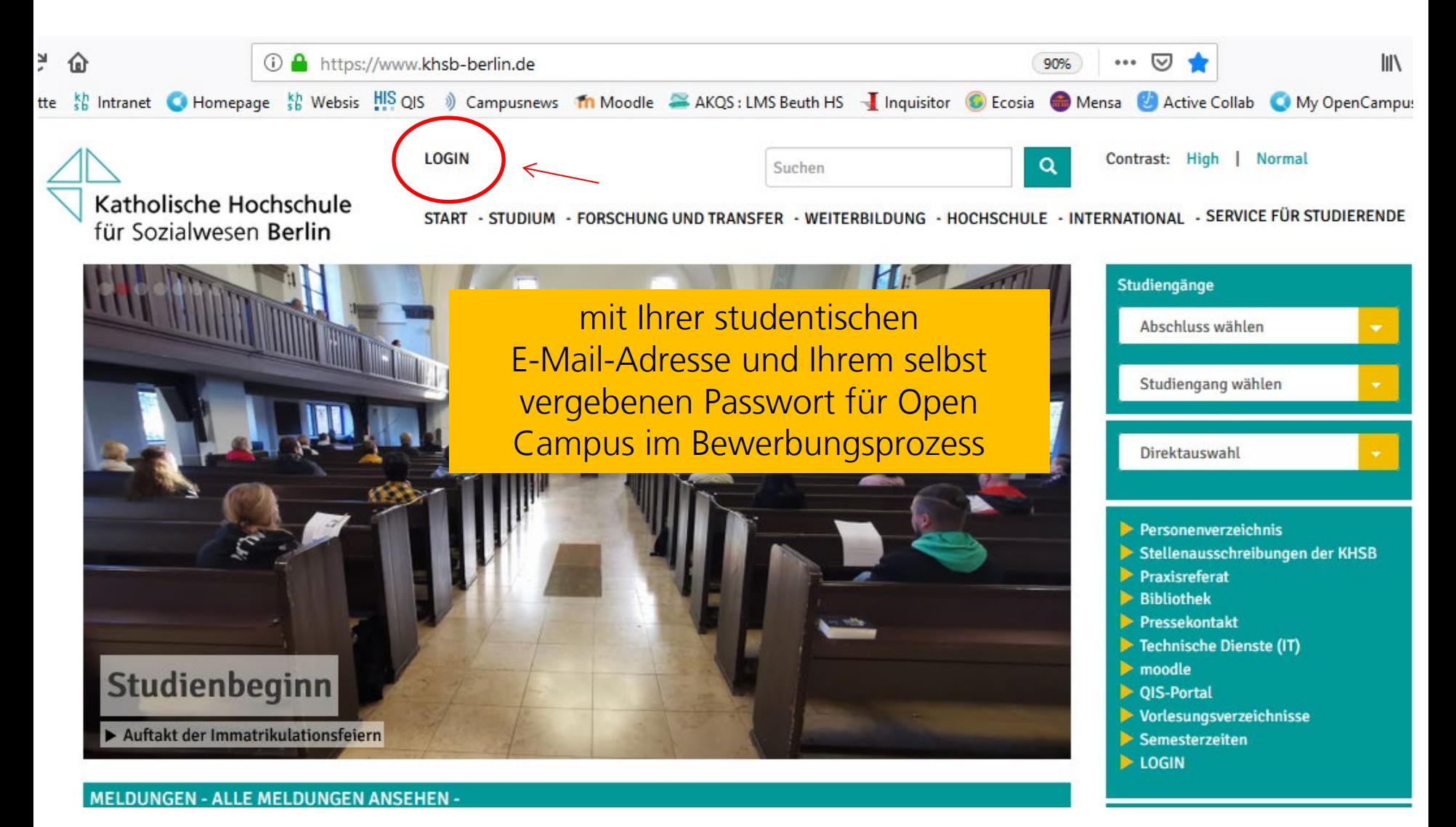

#### **Das Open Campus-Menü**

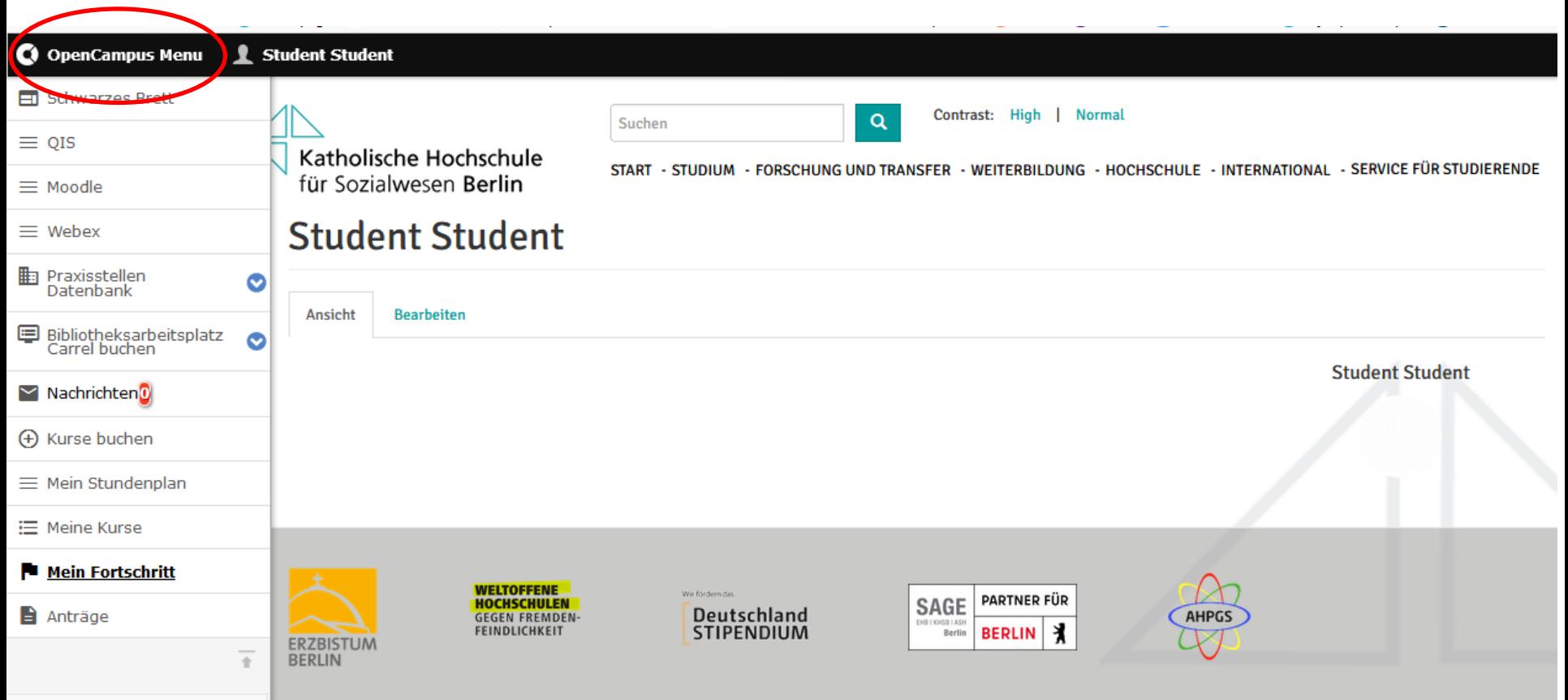

https://www.khsb-berlin.de/de/admin

#### **Das Schwarze Brett**

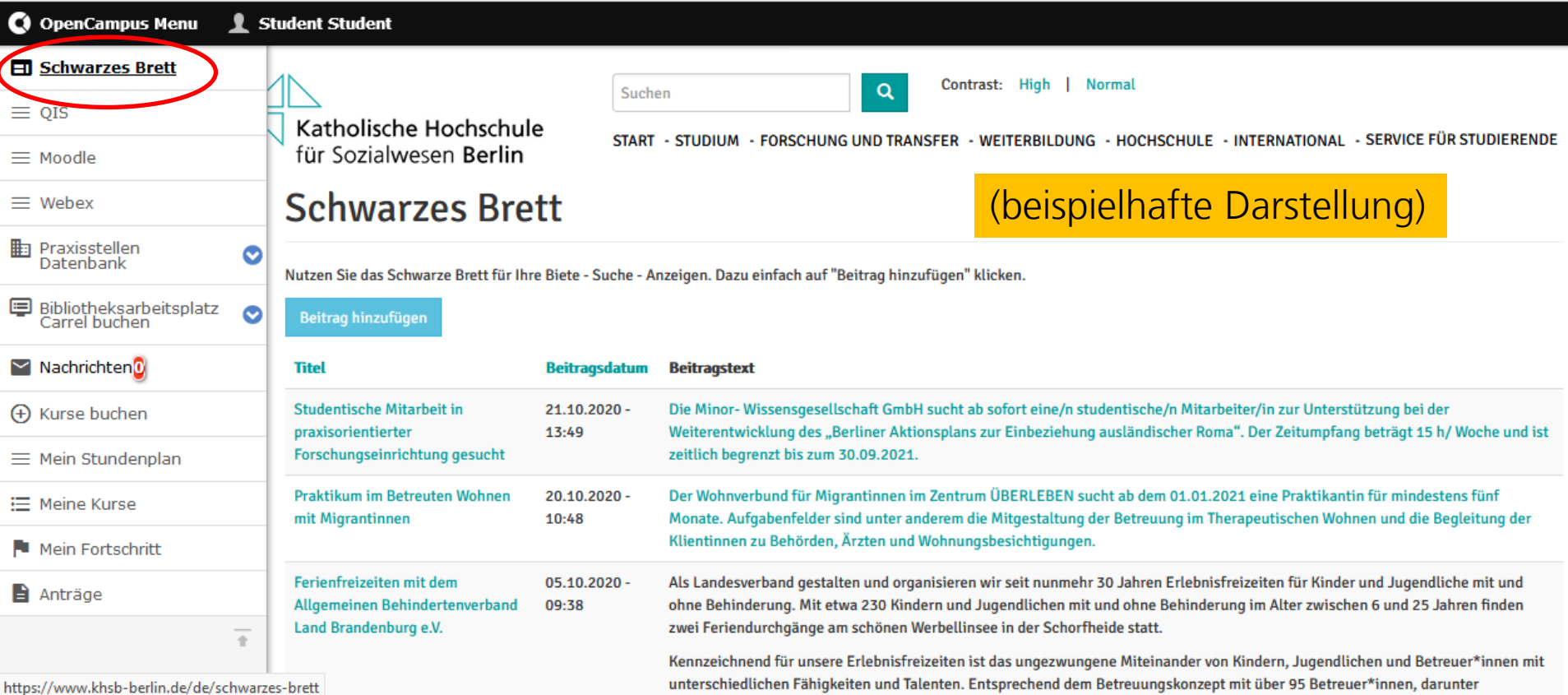

Dort können Informationen über Jobs, Gesuche und Angebote etc. eingestellt werden.

### **Moodle und WebEx**

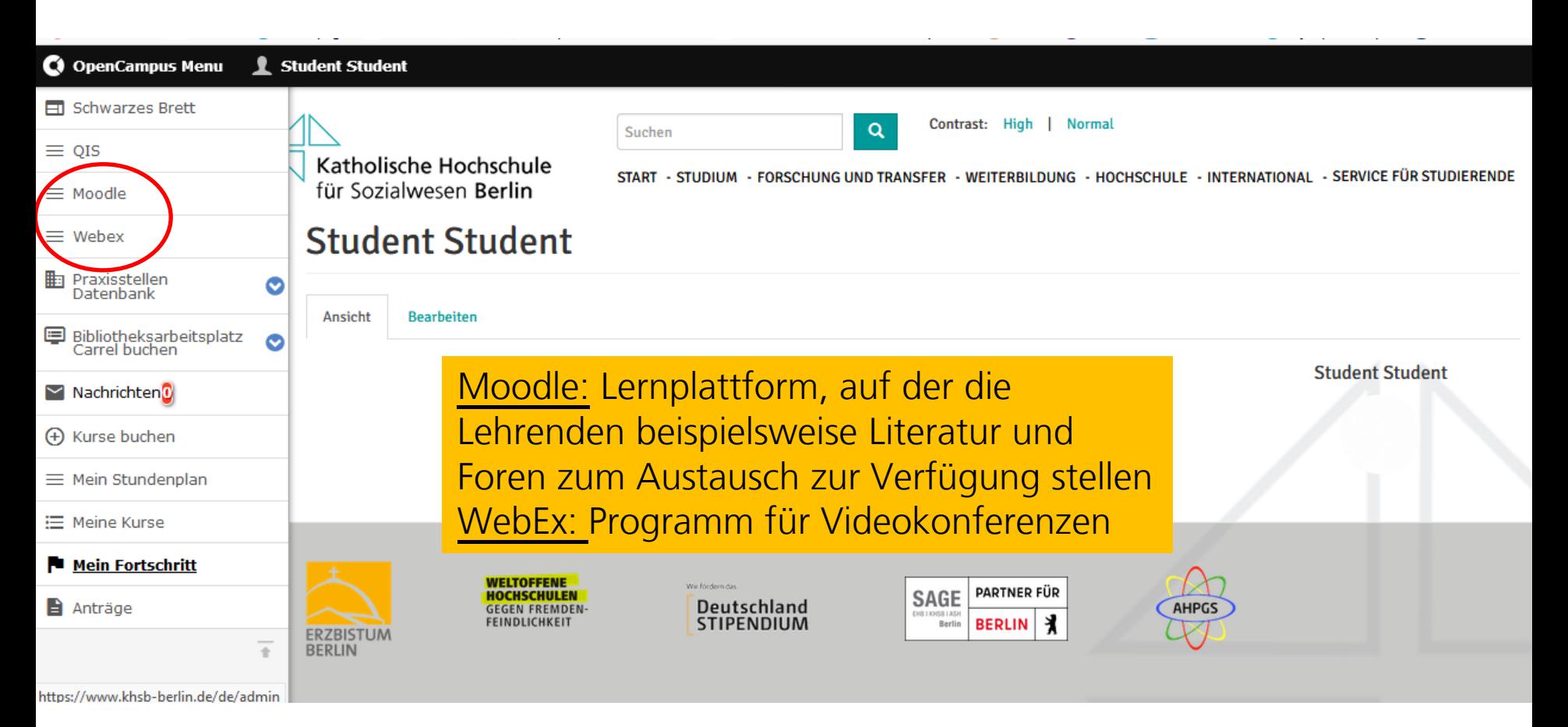

Hier öffnen sich neue Tabs in Ihrem Browser, sodass Sie sich dort entweder für Moodle oder Webex einloggen können.

### **Bibliotheksarbeitsplatz Carrel buchen**

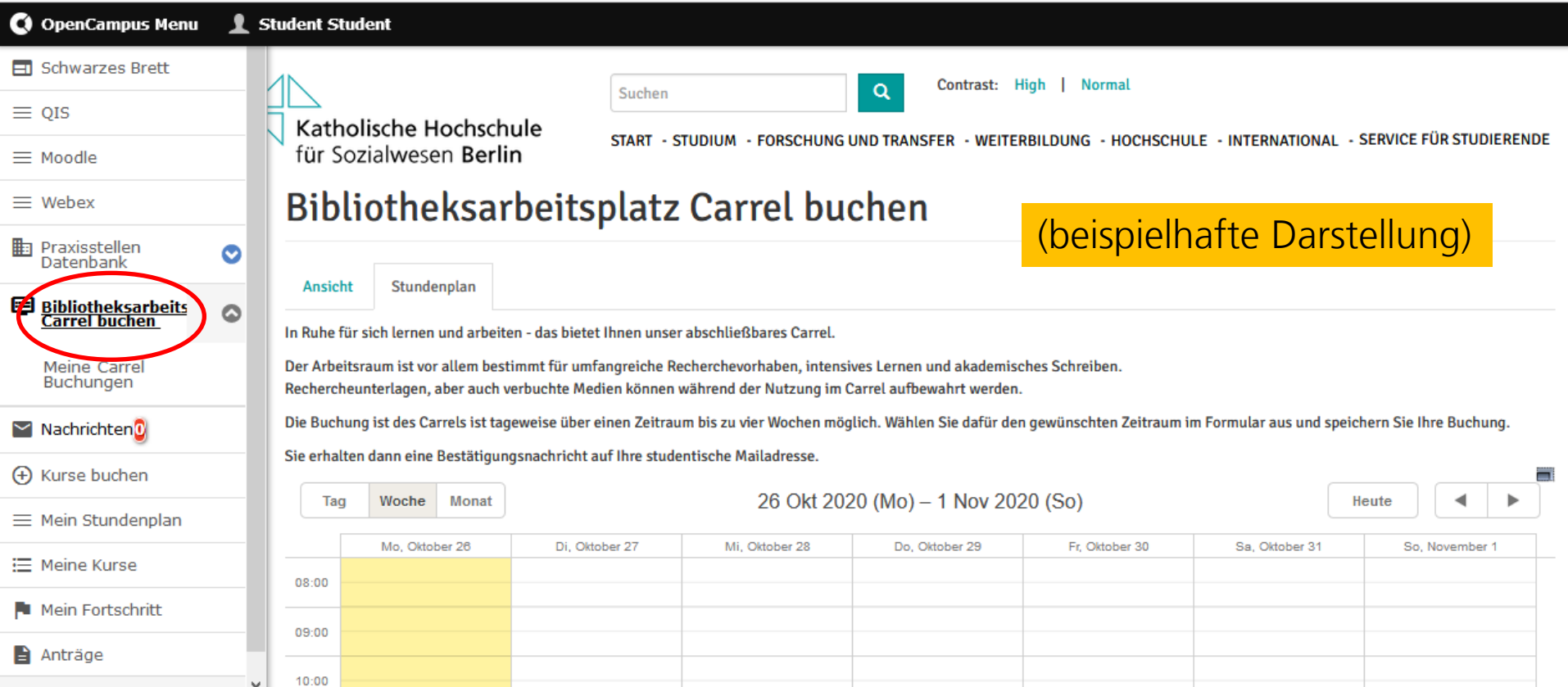

Unsere Bibliothek stellt Ihnen einen reservierbaren Arbeitsplatz zur Verfügung. Diesen können Sie hier buchen.

### **Mein Fortschritt**

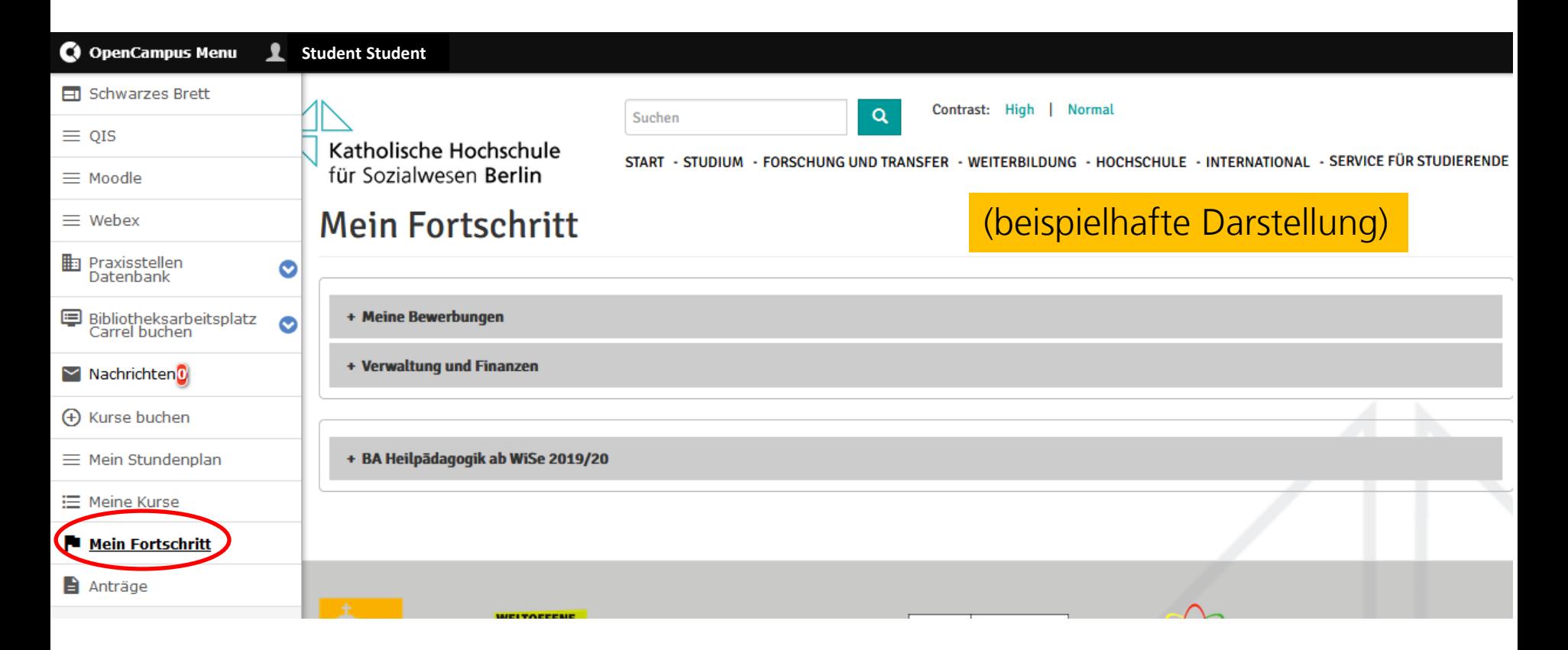

Komplette Dokumentation aller Vorgänge der Studienverwaltung und Ihres Studienverlaufes

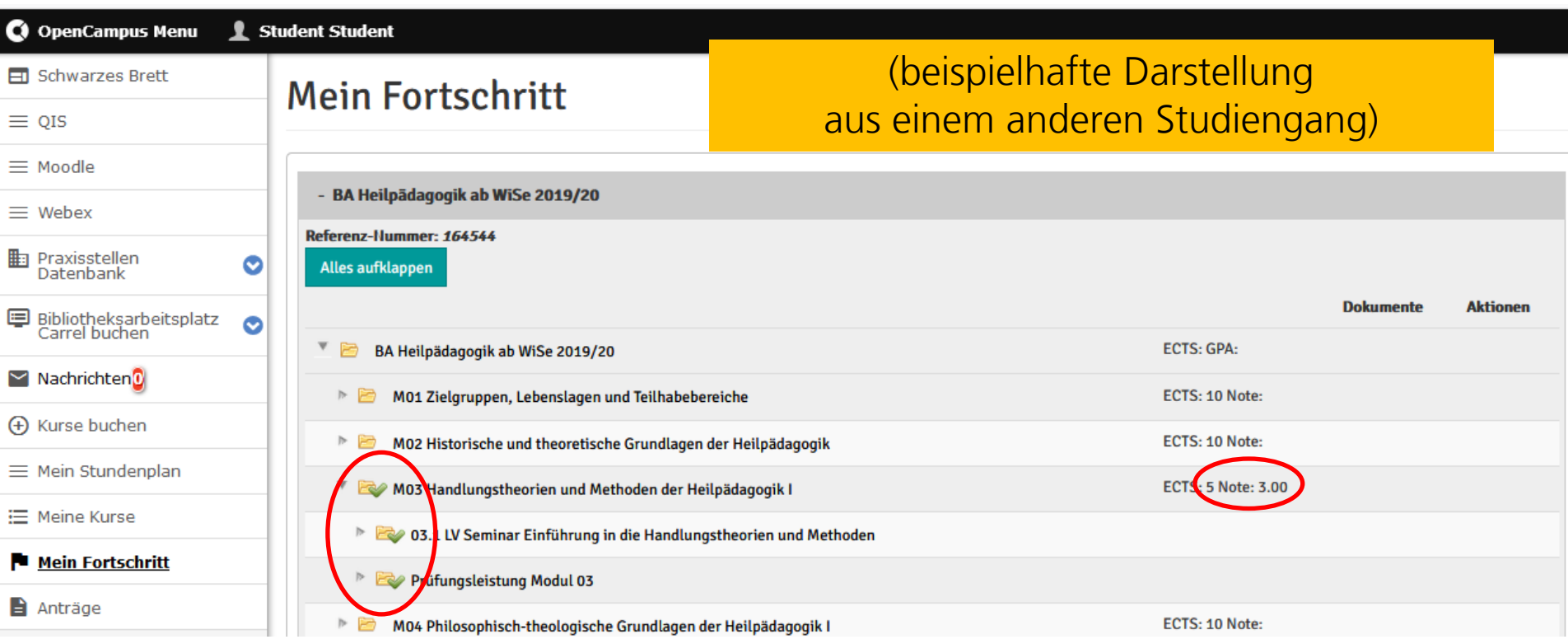

Bereits absolvierte Lehrveranstaltungen und Prüfungsleistungen werden hier mit einem grünen Haken gekennzeichnet. Gleichzeitig sehen Sie hier auch Ihre Noten in den einzelnen Modulen.

### **Meine Lehrveranstaltungen (Kurse)**

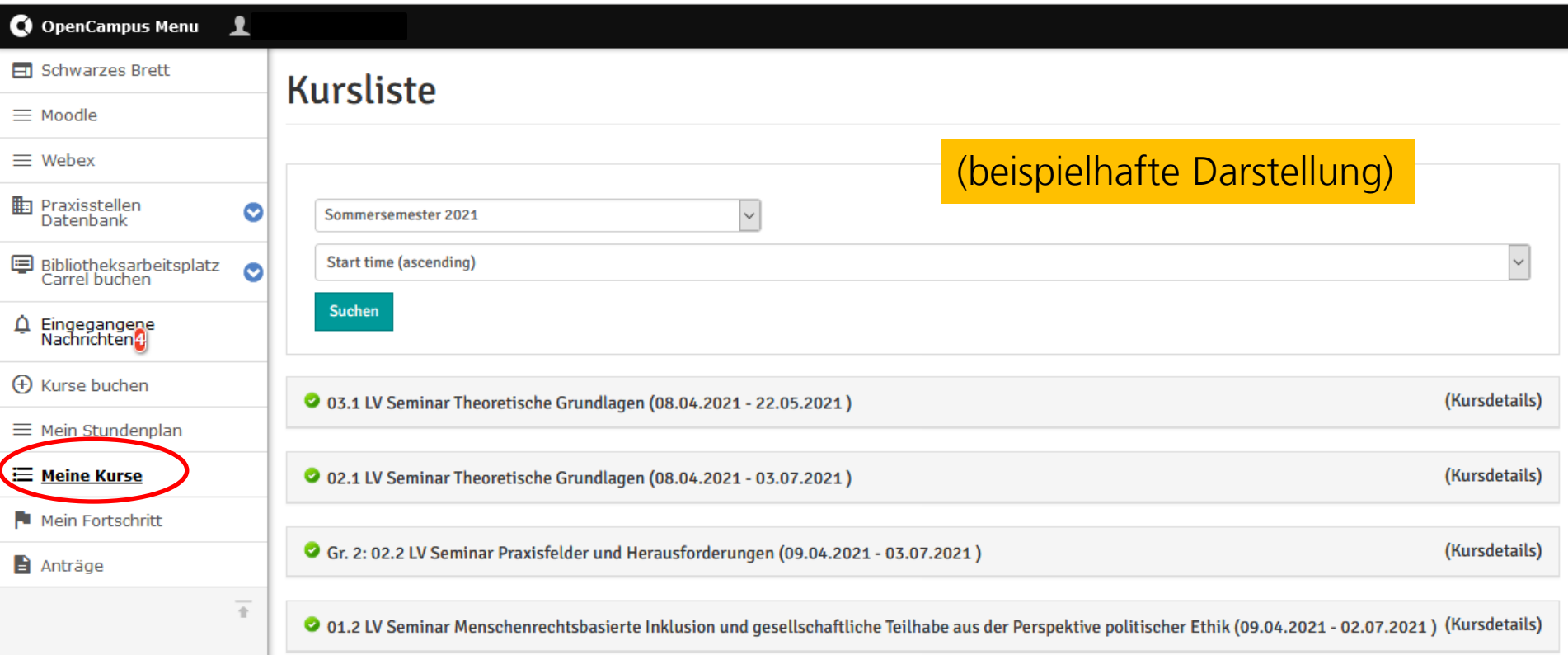

tabellarische Übersicht all Ihrer gebuchten Lehrveranstaltungen

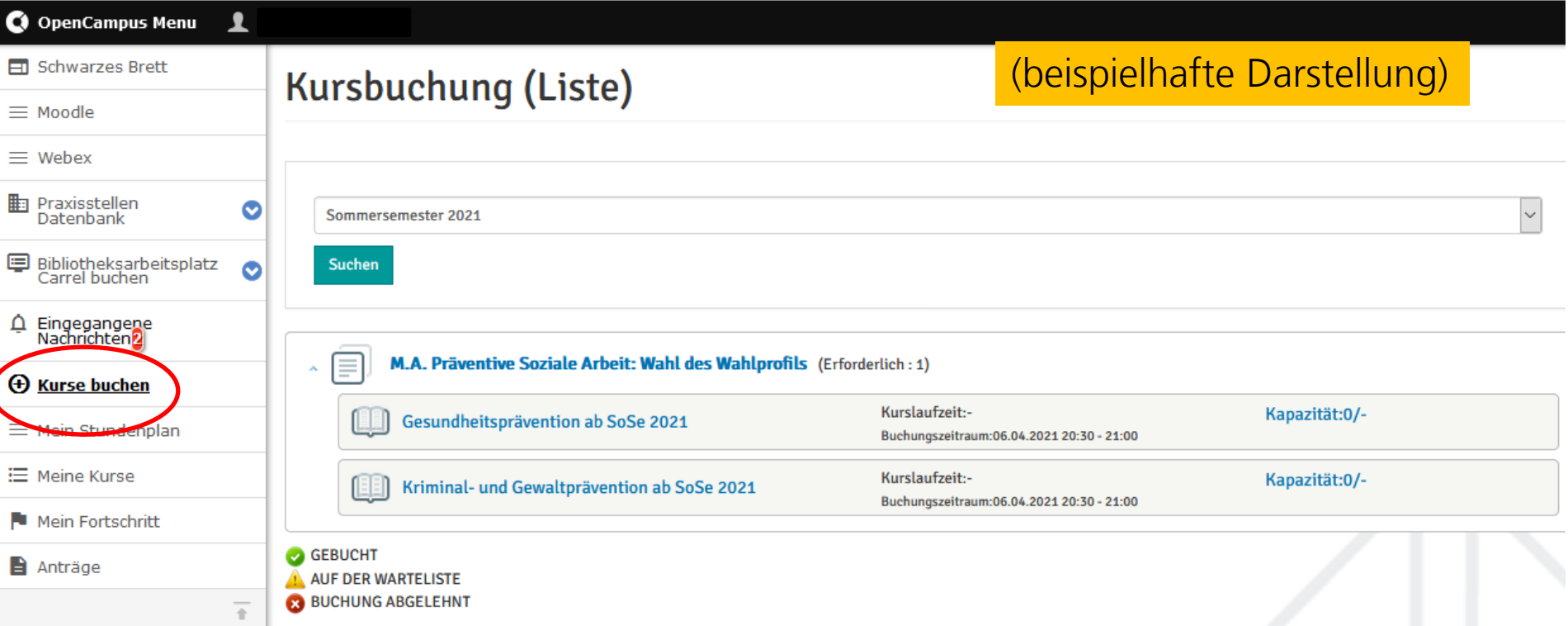

Hier werden zu gegebener Zeit alle Lehrveranstaltungen angezeigt, die Sie buchen können. Auf dem gleichen Weg können Sie sich auch innerhalb des Buchungszeitraums wieder ausbuchen.

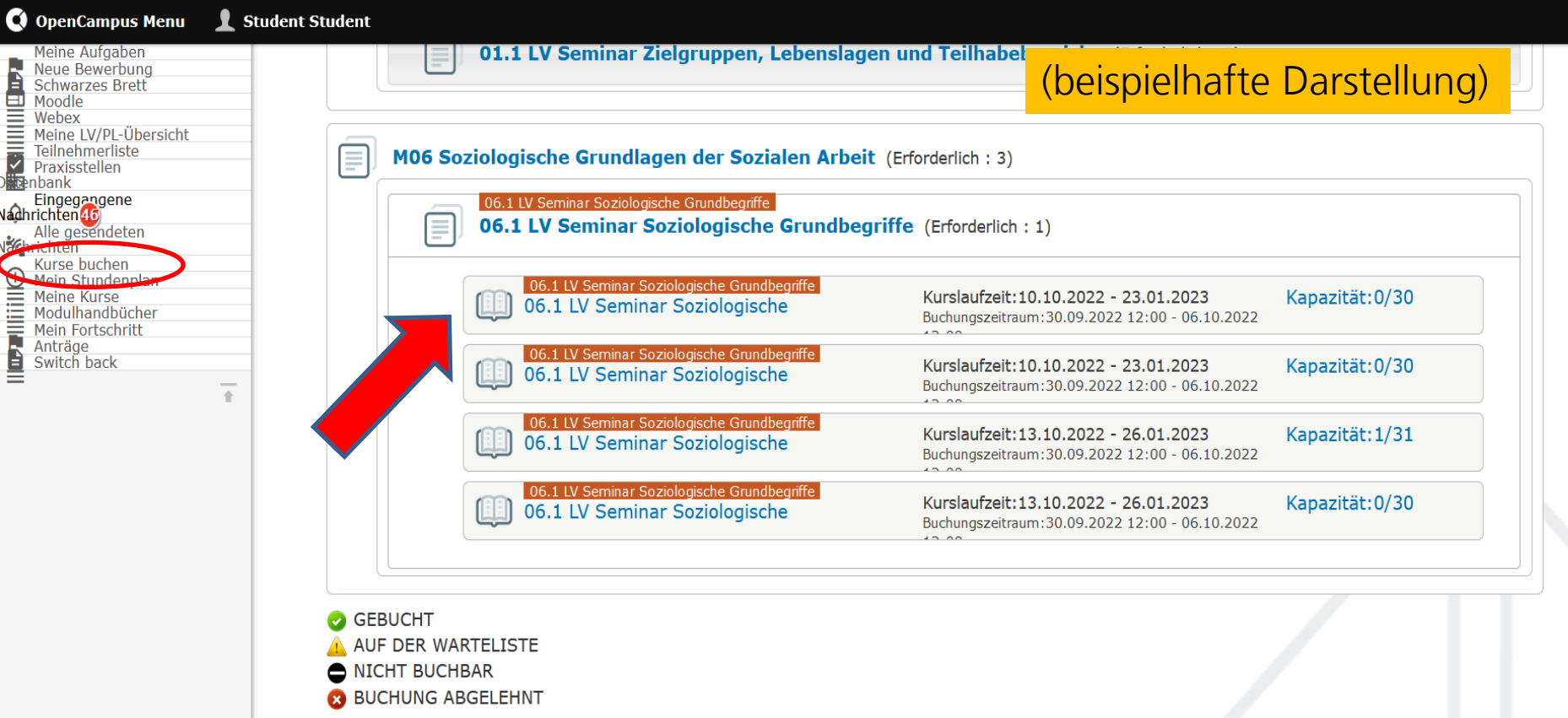

Kurs in Baustein wählen

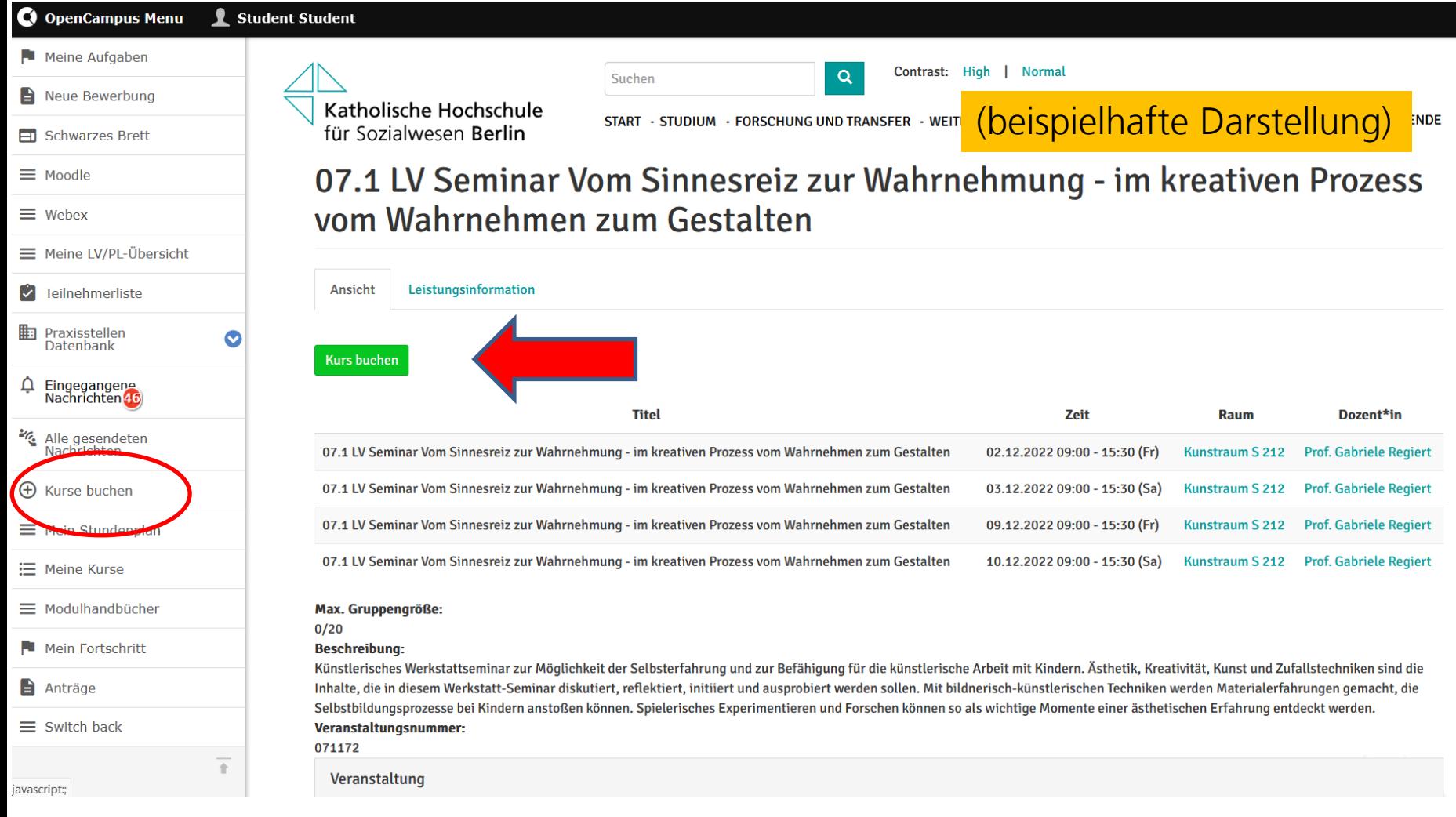

#### Kurs buchen

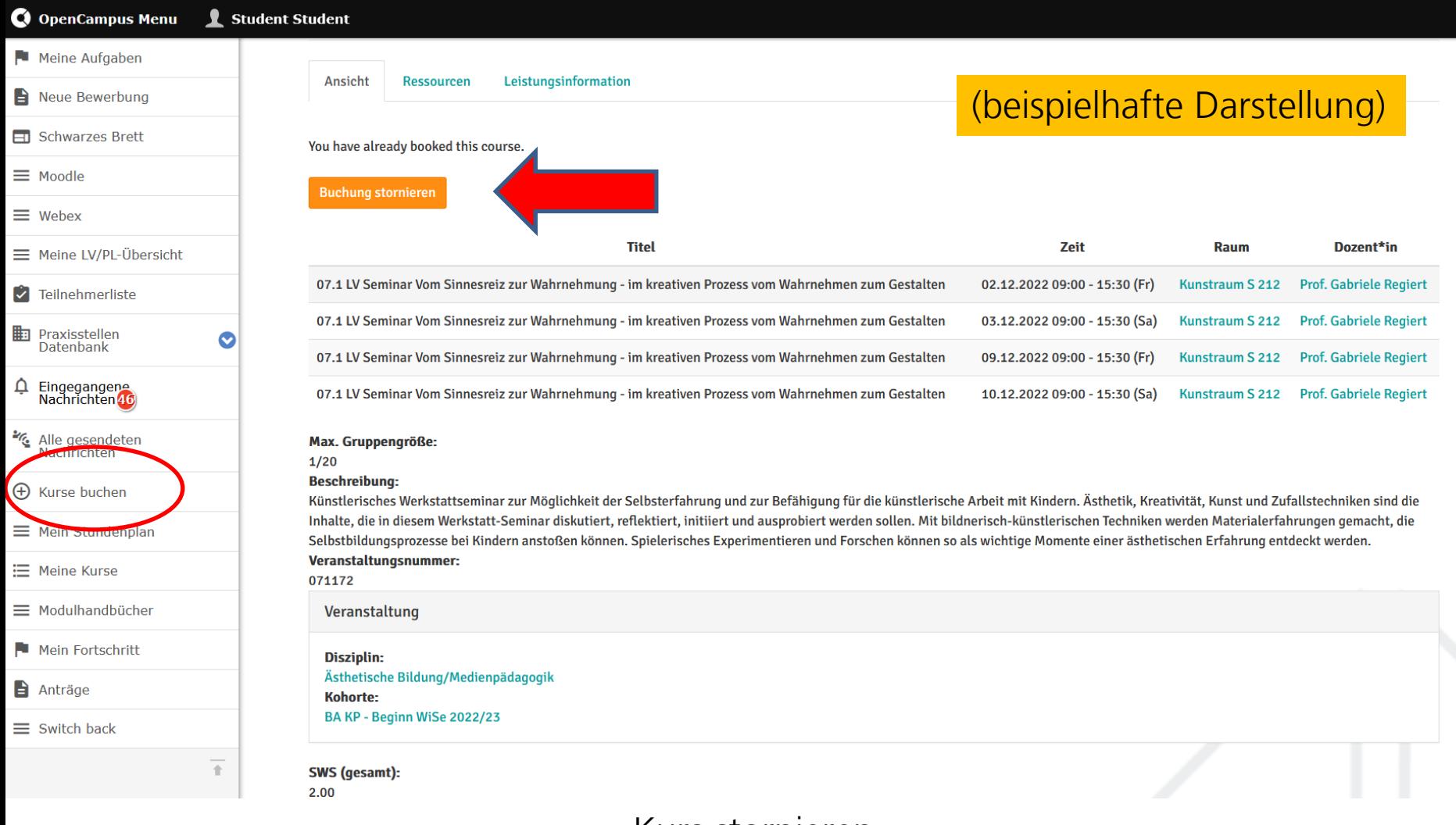

#### Kurs stornieren

### **Mein Stundenplan**

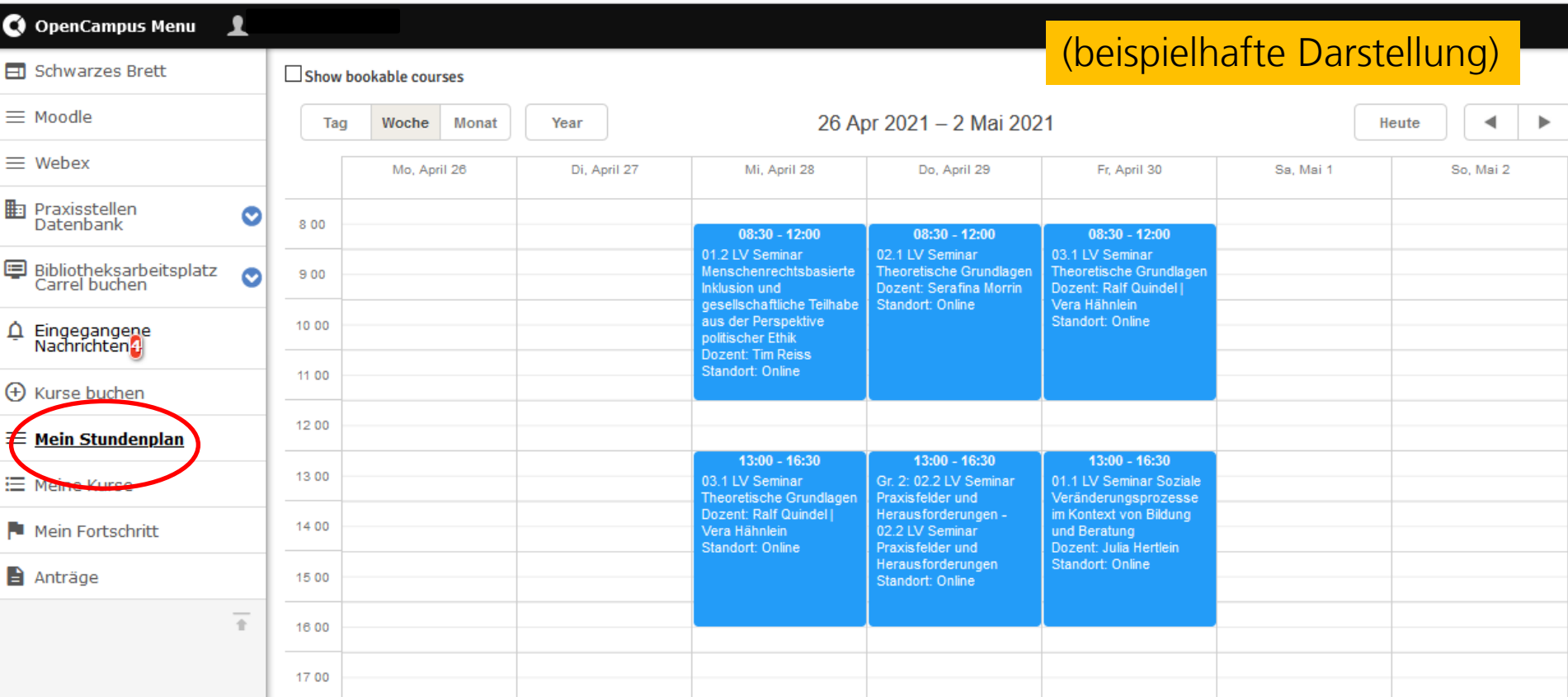

Hier können Sie all Ihre Lehrveranstaltungen einsehen, in die Sie eingebucht sind oder die Sie gewählt haben.

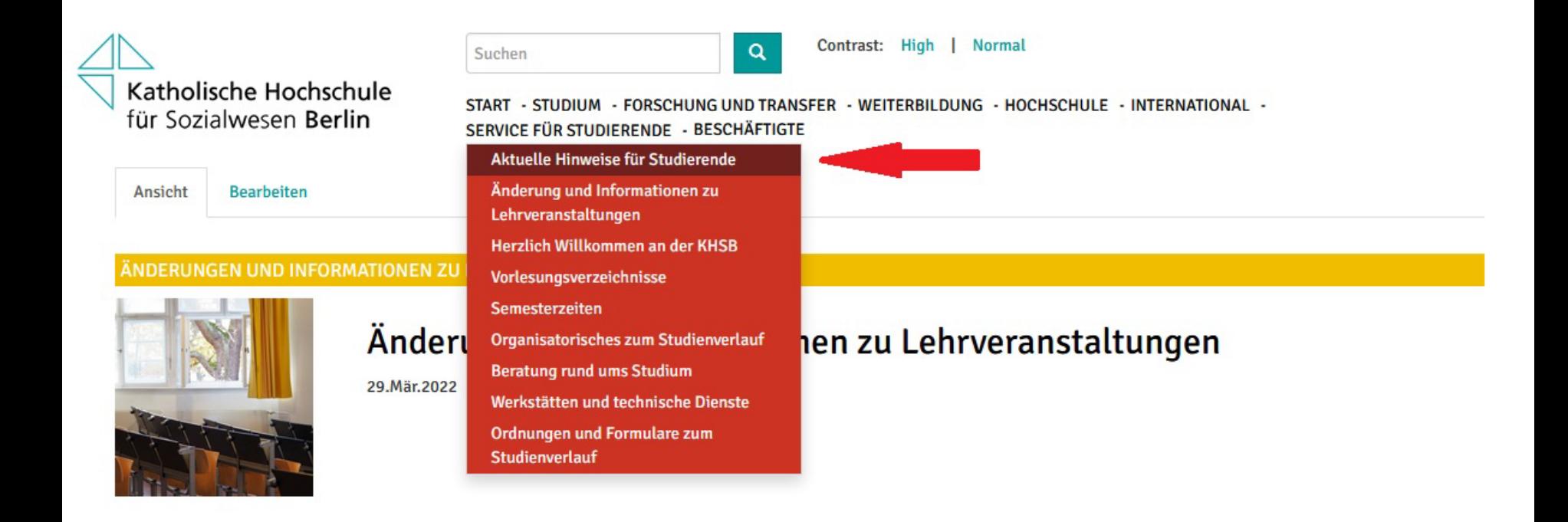

#### STUDIEN- UND PRÜFUNGSANGELEGENHEITEN

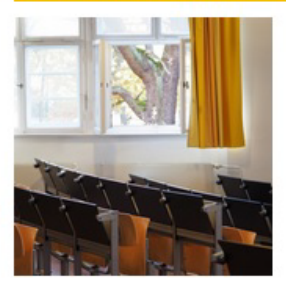

#### Vorlesungsverzeichnis Sommersemester 2022

#### 30.Mär.2022

Bitte beachten Sie bei Ihrer Semesterplanung, in welchem Sprachseminar Sie eingeteilt sind (siehe Open Campus)! Die Einschreibung in die Seminare der 2. Semester ist ab dem 21.02.22 über OpenCampus möglich. Die Einschreibung in die Seminare der 6. Semester über websis ist bereits ab dem 14.02.22 möglich.Die Einschreibung der Vollzeitstudiengänge endet für alle Semester am 13.03.2022.Für die M...

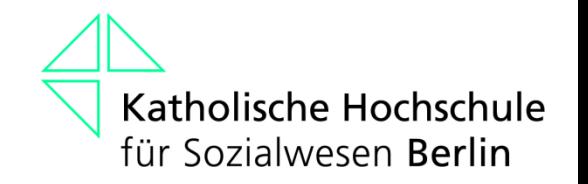

#### **Open Campus – Testen Sie bitte…**

1. Kann ich mich einloggen?

2. Erhalte ich Mails?

#### **Passwort anfordern**

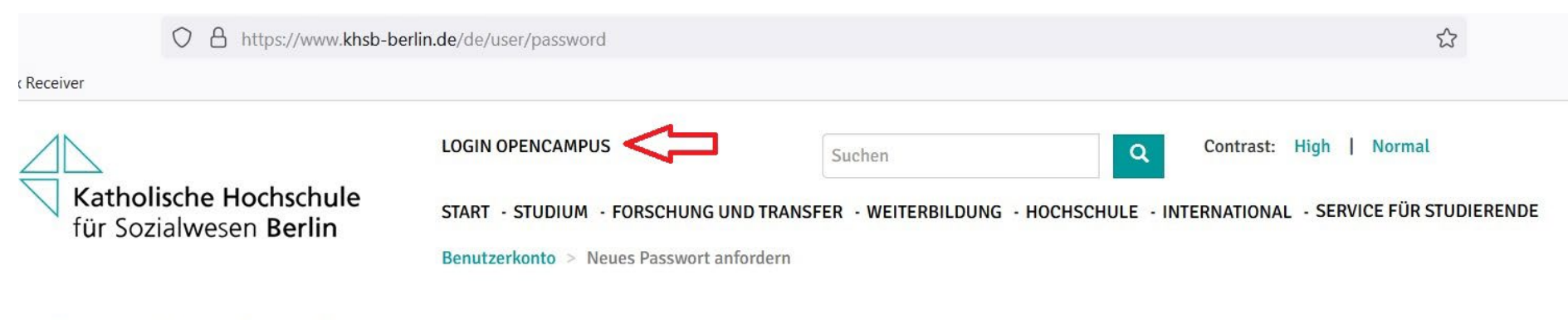

#### Benutzerkonto

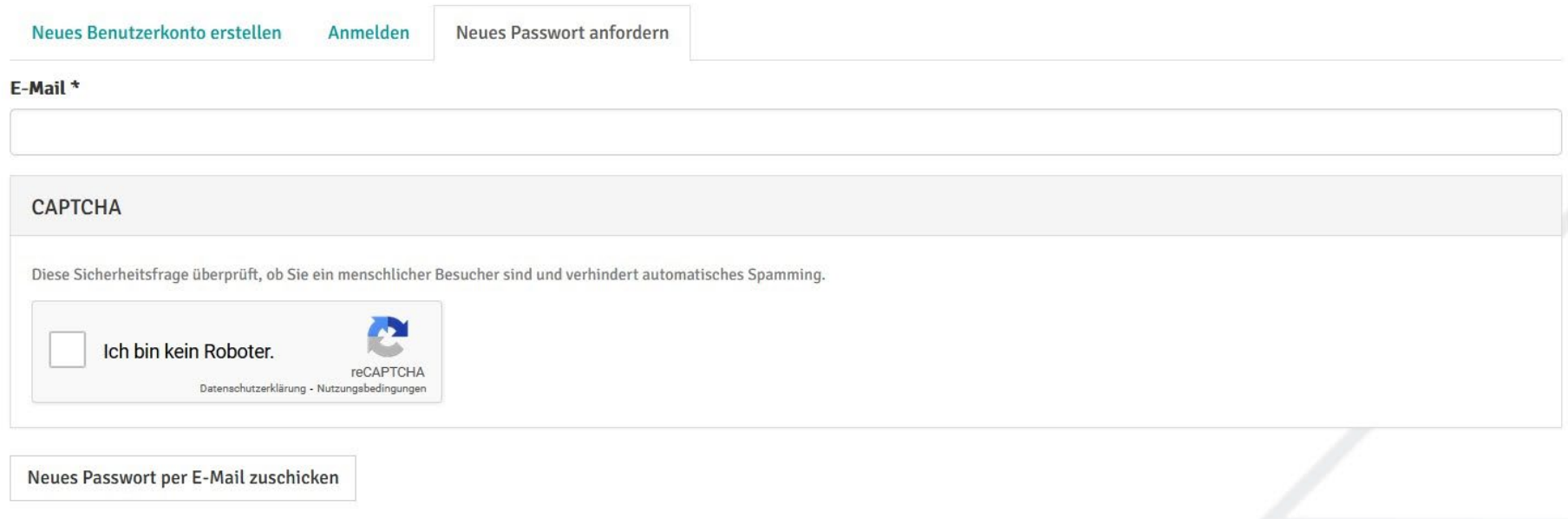

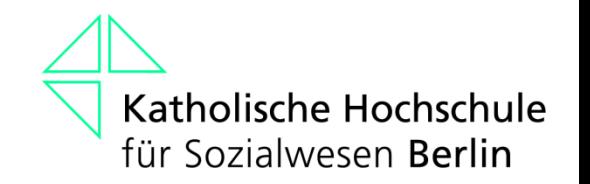

### **Bei generellen Fragen zu Open Campus**

[campusmanagement@khsb-berlin.de](mailto:campusmanagement@khsb-berlin.de)

Frau Isabelle Azrak

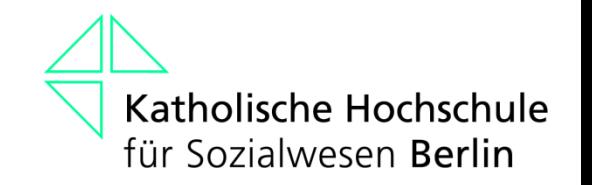

### **Eintragung auf Moodle**

Bitte tragen Sie sich ebenfalls in all Ihre<br>Lehrveranstaltungen bei Moodle ein. Das Passwort hierfür hatten Sie von der EDV per E-Mail zugesandt bekommen.

Sollte der Zugang zu den Lehrveranstaltungen bei Moodle mit einem Passwort geschützt sein, erhalten Sie dieses von den Lehrenden.

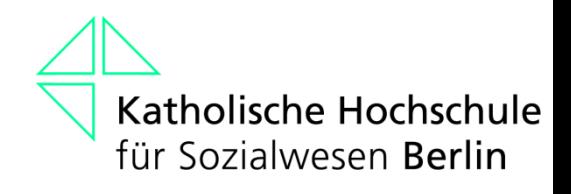

#### **Für den weiteren Studienverlauf…**

- am 08.11.23 von 14:30 15:00 Uhr im H109 findet eine Infoveranstaltung zum Fremdsprachenmodul statt
- für eine rechtzeitige Einteilung in die Lehrveranstaltungen im Fremdsprachenmodul für das SoSe 24 ist Ihre Teilnahme erforderlich

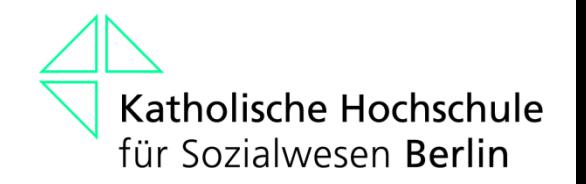

# **Wir wünschen Ihnen viel Erfolg bei Ihrem Studium!**